# Inheritance & Polymorphism

#### Week 7

#### Gaddis: Chapter 15

CS 5301 Spring 2017

Jill Seaman

## Inheritance

- A way to create a new class from an existing class
- The new class is a specialized version of the existing class
- Base class (or parent) the existing class
- Derived class (or child) inherits from the base class
- The derived class contains all the members from the base class (in addition to the ones in the derived class).

| class Student { | <pre>class UnderGrad : public Student {</pre> |
|-----------------|-----------------------------------------------|
|                 |                                               |
| } Base class    | } Derived class 2                             |

## Access to private members

| class Grade                                                                                                    | class Test : public Grade                                                                                                    |
|----------------------------------------------------------------------------------------------------|----------------------------------------------------------------------------------------------------|
| <pre>private members:<br/>char letter;<br/>float score;<br/>void calcGrade();<br/>public members:<br/>void setScore(float);<br/>float getScore();<br/>char getLetter();</pre> | <pre>private members:<br/>int numQuestions;<br/>float pointsEach;<br/>int numMissed;<br/>public members:<br/>Test(int, int);</pre>                                                                        |
| When Test class inherits<br>from Grade class using<br>public class access, it<br>looks like this:                                                                             | <pre>private members:<br/>int numQuestions:<br/>float pointsEach;<br/>int numMissed;<br/>public members:<br/>Test(int, int);<br/>void setScore(float);<br/>float getScore();<br/>float getLetter();</pre> |
| An instance of Test contains letter and score,<br>but they are <b>not</b> directly accessible from inside<br>(or outside) the Test member functions.                          | 3                                                                                                    |

# Constructors and Destructors in Base and Derived Classes

- Derived classes can have their own constructors and destructors
- When an object of a derived class is created,
  - 1. the base class's (default) constructor is executed first,
  - 2. followed by the derived class's constructor
- When an object of a derived class is destroyed,
  - 1. the derived class destructor is called first,
  - 2. then the base class destructor

## **Constructors and Destructors:**

example

| class BaseClass {<br>public: |                                                |
|------------------------------|------------------------------------------------|
| BaseClass()                  |                                                |
|                              | is the BaseClass constructor.\n"; }            |
| ~BaseClass()                 | , , ,                                          |
| ()                           | is the BaseClass destructor.\n"; }             |
| };                           |                                                |
| class DerivedClass : pu      | blic BaseClass (                               |
| public:                      |                                                |
| DerivedClass()               |                                                |
|                              | is the DerivedClass constructor.\n"; }         |
| ~DerivedClass()              | is the belived class constructor. (ii ; ;      |
| ( )                          | is the DerivedClass destructor \r".            |
| •                            | is the DerivedClass destructor.\n"; }          |
| };                           |                                                |
| int main() {                 |                                                |
|                              | <pre>w define a DerivedClass object.\n";</pre> |
| DerivedClass object;         |                                                |
|                              | n is now going to end.\n";                     |
| }                            |                                                |
| Output: W                    | e will now define a DerivedClass object.       |
|                              | his is the BaseClass constructor.              |
| т                            | his is the DerivedClass constructor.           |
| T                            | he program is now going to end.                |
|                              | his is the DerivedClass destructor             |

#### This is the DerivedClass destructor. This is the BaseClass destructor.

5

## Passing Arguments to a non-default Base Class Constructor

- Allows programmer to choose which base class constructor is called from the derived class constructor
- Specify arguments to base constructor in the derived constructor function header:

Square::Square(int side) : Rectangle(side, side)
{ // code for Square constr goes here, if any }

 You must specify a call to a base class constructor if base class has no default constructor

# **Redefining Base Class Functions**

- <u>Redefining function</u>: a function in a derived class that has the same name and parameter list as a function in the base class
- Not the same as overloading with overloading, parameter lists must be different
- Objects of base class use base class version of function; objects of derived class use derived class version of function.
- To call the base class version from the derived class version, you must prefix the name of the function with the base class name and the scope resolution operator:

Redefining Base Class Functions:

|                                                                         | 1             |                       |
|-------------------------------------------------------------------------|---------------|-----------------------|
| class Animal {                                                          |               |                       |
| private:                                                                |               |                       |
| string species;                                                         |               |                       |
| public:                                                                 |               |                       |
| Animal() { species = "Animal";}                                         | int main() {  |                       |
| Animal(string spe)                                                      | Animal jaspe  | er; // Animal()       |
| { species = spe ;}                                                      | Primate fred( | 4); // Primate(int)   |
| <pre>void display()</pre>                                               | jasper.displa | ay(); cout << endl;   |
| <pre>{cout &lt;&lt; "species " &lt;&lt; species; }</pre>                | fred.display( | ); cout << endl;      |
| };                                                                      | }             |                       |
| class Primate: public Animal {                                          |               |                       |
| private:                                                                |               |                       |
| int heartCham;                                                          |               | Output:               |
| public:                                                                 |               | species Animal        |
| Primate() : Animal("Primate") { }                                       |               | species Primate,      |
| Primate(int in) : Animal ("Primate")                                    |               | # of heart chambers 4 |
| { heartCham = in; }                                                     |               |                       |
| void display()                                                          |               |                       |
| { Animal::display(); //calls base                                       |               |                       |
| <pre>cout &lt;&lt; ", \n# of heart chambers " &lt;&lt; heartCham;</pre> |               |                       |
| }                                                                       |               | 8                     |
| };                                                                      |               | ŭ                     |

#### **Include Guards** #ifndef RECTANGLE H Rectangle.h #define RECTANGLE H class Rectangle private: double width; double length; public: void setWidth(double); void setLength(double); double getWidth() const; double getLength() const; double getArea() const; }; #endif

- These preprocessor directives prevent the header file from accidentally being included more than once.
- If you have a base class with 2 derived classes, and the derived classes are both included in a driver<sub>9</sub>...

# Polymorphism

- The Greek word poly means many, and the Greek word morphism means form.
- So, polymorphism means 'many forms'.
- In object-oriented programming (OOP), polymorphism refers to
  - identically named (and redefined) functions
  - that have different behavior depending on the (specific derived) type of object that they are called on.

10

# Example of polymorphism?

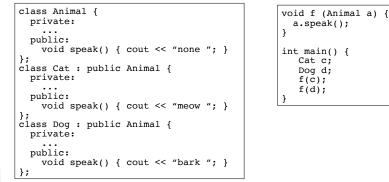

- IF the output is "meow bark", yes, polymorphism.
  - The behavior of a in f would depend on its specific (derived) type.
- IF the output is "none none", no it's not.

# Polymorphism in C++

- Polymorphism in C++ is supported through:
  - virtual functions AND
  - pointers to objects OR reference parameters.
- without these, C++ determines which function to invoke at <u>compile time</u> (using the variable type).
- when virtual functions and pointer/references are used together, C++ determines which function to invoke at <u>run time</u> (using the specific type of the instance currently referenced by the variable).

#### Virtual functions

- <u>Virtual member function</u>: function in a base class that expects to be redefined in derived class
- Function defined with key word virtual:

virtual void Y() {...}

- Supports <u>dynamic binding</u>: functions bound at run time to function that they call
- Without virtual member functions, C++ uses <u>static</u> (compile time) <u>binding</u>

# **Example virtual functions**

```
class Animal {
 public:
  virtual void speak();
 int age();
class Cat : public Animal
 public:
 virtual void speak(); //redefining a virtual
                       //redefining a normal function
 int age();
}:
int main()
  Cat morris;
 Animal *pA = &morris; //using a pointer to get dynamic binding
 pA -> age(); // Animal::age() is invoked (base) (not virtual)
 pA -> speak(); // Cat::speak() is invoked (derived)
                                                              14
```

Virtual functions

- In compile-time binding, <u>the data type of the</u> <u>pointer</u> resolves which function is invoked.
- In run-time binding, <u>the type of the object</u> <u>pointed to</u> resolves which function is invoked.

| <pre>void f (Animal     a.speak(); }</pre>                          | <mark>&amp;</mark> a) | { |
|---------------------------------------------------------------------|-----------------------|---|
| <pre>int main() {     Cat c;     Dog d;     f(c);     f(d); }</pre> |                       |   |

• Assuming speak is virtual, since a is passed by reference, the output is:

15

# Heterogeneous Array version 1:

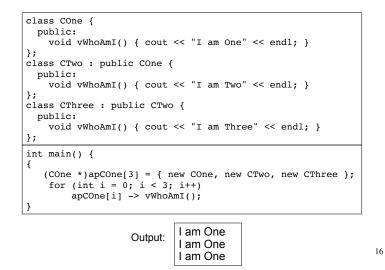

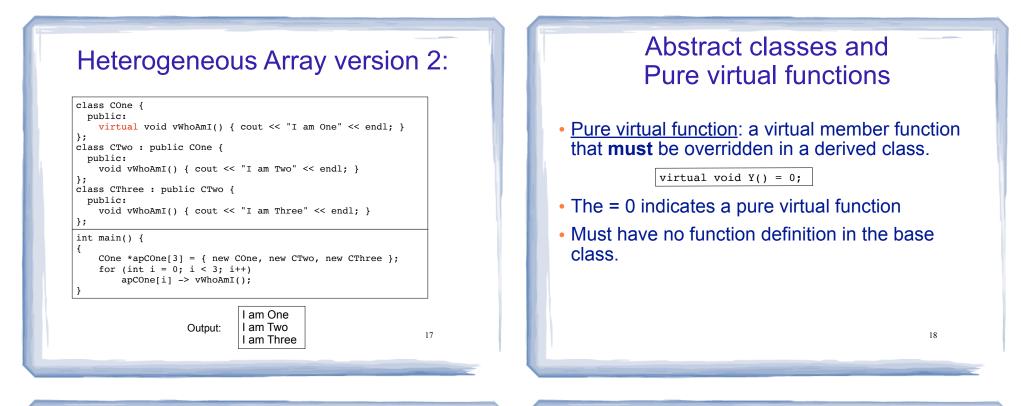

# Abstract classes and Pure virtual functions

- <u>Abstract base class</u>: a class that can have no objects (instances).
- Serves as a basis for derived classes that will have objects
- A class becomes an abstract base class when one or more of its member functions is a pure virtual function.

### Example: Abstract Class

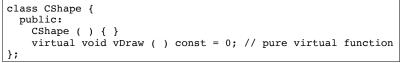

- An abstract class may **not** be used as an argument type, as a function return type, or as the type of an explicit conversion.
- Pointers and references to an abstract class may be declared.

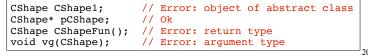

# **Example: Abstract Class**

• Pure virtual functions are inherited as pure virtual functions.

class CAbstractCircle : public CShape { private: int m\_iRadius; public: void vRotate (int) {} // CAbstractCircle ::vDraw() is a pure virtual function };

#### • Or else:

```
class CCircle : public CShape {
 private:
   int m_iRadius;
  public:
   void vRotate (int) {}
    void vDraw(); //define here or in impl file
};
```

21

# Heterogeneous collection: abstract base class

| <pre>class Animal {     private:</pre>                                                      | <pre>int main() {</pre>                                                         |
|---------------------------------------------------------------------------------------------|---------------------------------------------------------------------------------|
| <pre>string name;<br/>public:<br/>Animal(string n) {name = n;}</pre>                        | <pre>Animal* animals[ ] = {     new Cat("Charlie"),     new Cat("Scamp"),</pre> |
| <pre>virtual void speak() = 0; };</pre>                                                     | new Cat( Scamp ),<br>new Dog("Penny"),<br>new Cat("Libby"),                     |
| class Cat : public Animal {<br>public:                                                      | <pre>new Cat("Patches"),<br/>new Dog("Milo"),</pre>                             |
| <pre>Cat(string n) : Animal(n) { };<br/>void speak() {cout &lt;&lt; "meow "; }</pre>        | <pre>new Pig("Wilbur") }; for (int i=0; i&lt; 7; i++) {</pre>                   |
| <pre>}; class Dog : public Animal {    public:         Dog(string n) : Animal(n) { };</pre> | animals[i]->speak(); }                                                          |
| <pre>void speak() {cout &lt;&lt; "bark "; } }; class Pig : public Animal {    public:</pre> | Output:<br>meow meow bark meow meow bark oink                                   |
| <pre>Pig(string n) : Animal(n) { };<br/>void speak() {cout &lt;&lt; "oink "; }<br/>};</pre> | 22                                                                              |

22